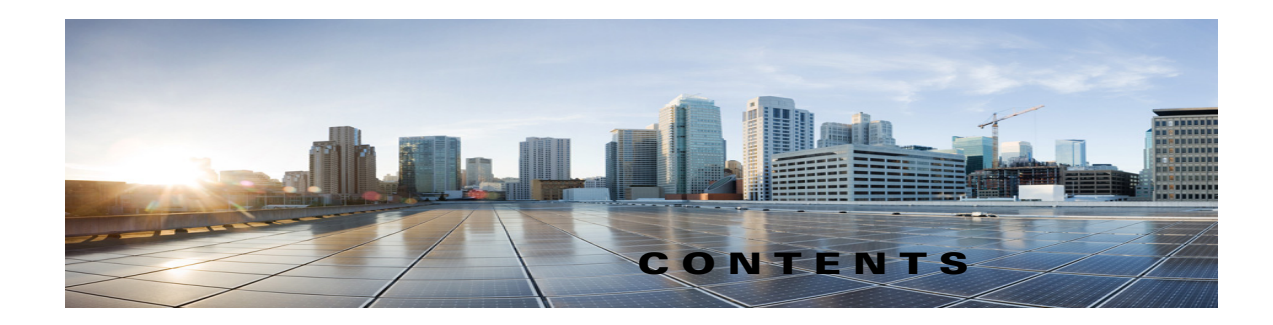

## **Preface vi**

New in Cisco TelePresence Content Server Release 6.2 **vi** Related Documentation **vii** Obtaining Documentation and Submitting a Service Request **vii**

 $\overline{\phantom{a}}$ 

## **CHAPTER 1 The Management Tab 1-1**

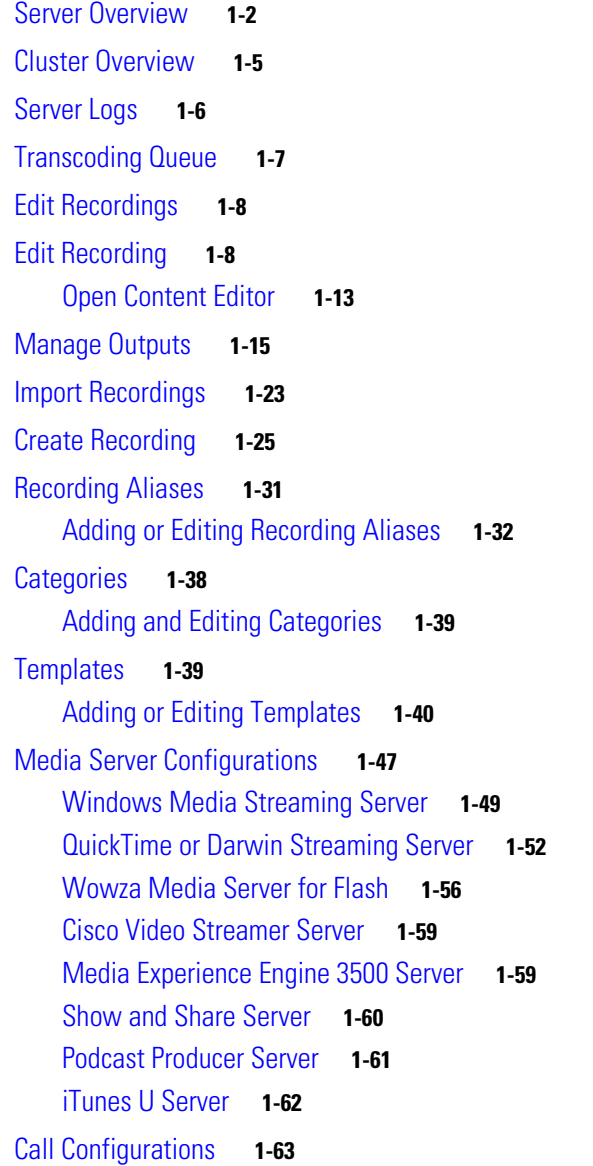

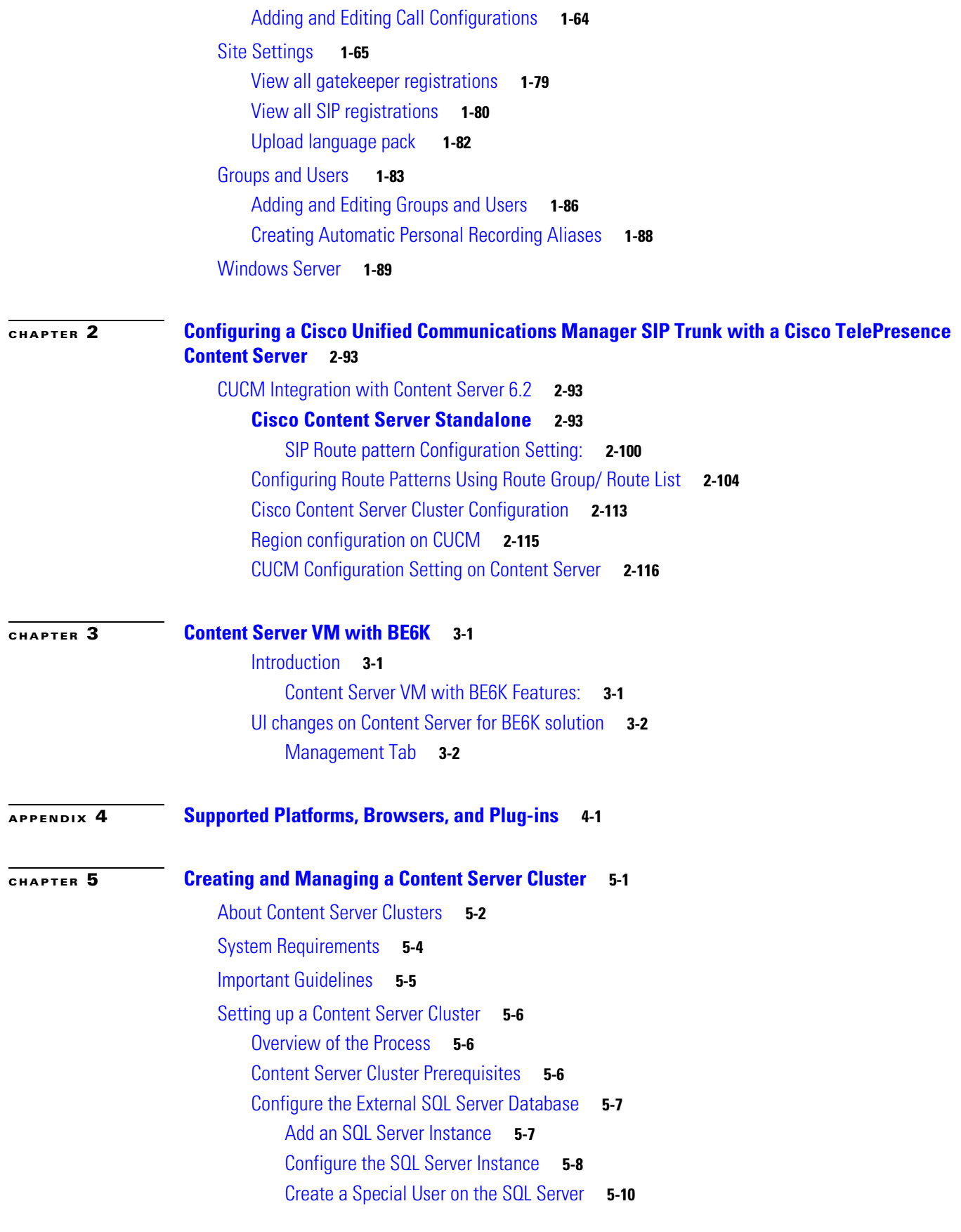

 $\mathbf{l}$ 

 $\mathsf I$ 

**Cisco TelePresence Content Server Administration and User Guide for Release 6.2** 

 $\blacksquare$ 

Configure the NAS **5-11** Manage the Windows Active Directory Domain **5-11** Choose or Create a Domain Account to Access the NAS Share **5-11** Set up a Share on the NAS **5-11** Set Permissions and Security Settings on the Share **5-12** About Creating a Content Server Cluster **5-13** The Order of Content Servers Added to the Cluster **5-13** Content Server Wizard Options **5-14** User Accounts for the Content Server Wizard **5-14** Before Running the Content Server Wizard **5-15** Create a New Content Server Cluster **5-15** Add a Content Server to an Existing Cluster **5-17** Configure Gatekeeper Registration for H.323 Cluster **5-18** Configure Gatekeeper Registration for SIP Cluster **5-19** Configure Domain Authentication **5-19** Configure Network Load Balancing (NLB) **5-19** Configure a Load Balancer **5-21** Set up a Loopback Adapter on Each Content Server in Cluster **5-22** Enter the Cluster Virtual IP Address as the Frontend Address on the Content Server **5-22** Managing a Content Server Cluster **5-23** Access Cluster Administrative Pages **5-23** View Cluster Status **5-24** Edit Information for Each Content Server in Cluster **5-25** Edit Information Common to All Content Servers in Cluster **5-25** Generate a Cluster Settings File **5-27** Update Load Balancer Configuration **5-27** Update Cluster Settings **5-28** Update the Password for MYDOMAIN\Content Server\_NAS\_USER Account **5-28** Change the MYDOMAIN\Content Server\_NAS\_USER Account to Another Domain Account **5-29** Change the Location of the Media Files to a Different NAS Share **5-29** Removing a Content Server from the Cluster **5-30** Using TMS to Schedule Calls on a Content Server Cluster **5-31** Backing Up and Restoring the Content Server Cluster **5-32** Backing Up Clustered Content Servers **5-32** Backing Up the External MS SQL Database **5-32** Backing Up Media on the NAS/External Streaming Server **5-32** Upgrading the Cluster to a New Software Version **5-33** Upgrading the External Microsoft SQL Server **5-33**

 $\mathbf I$ 

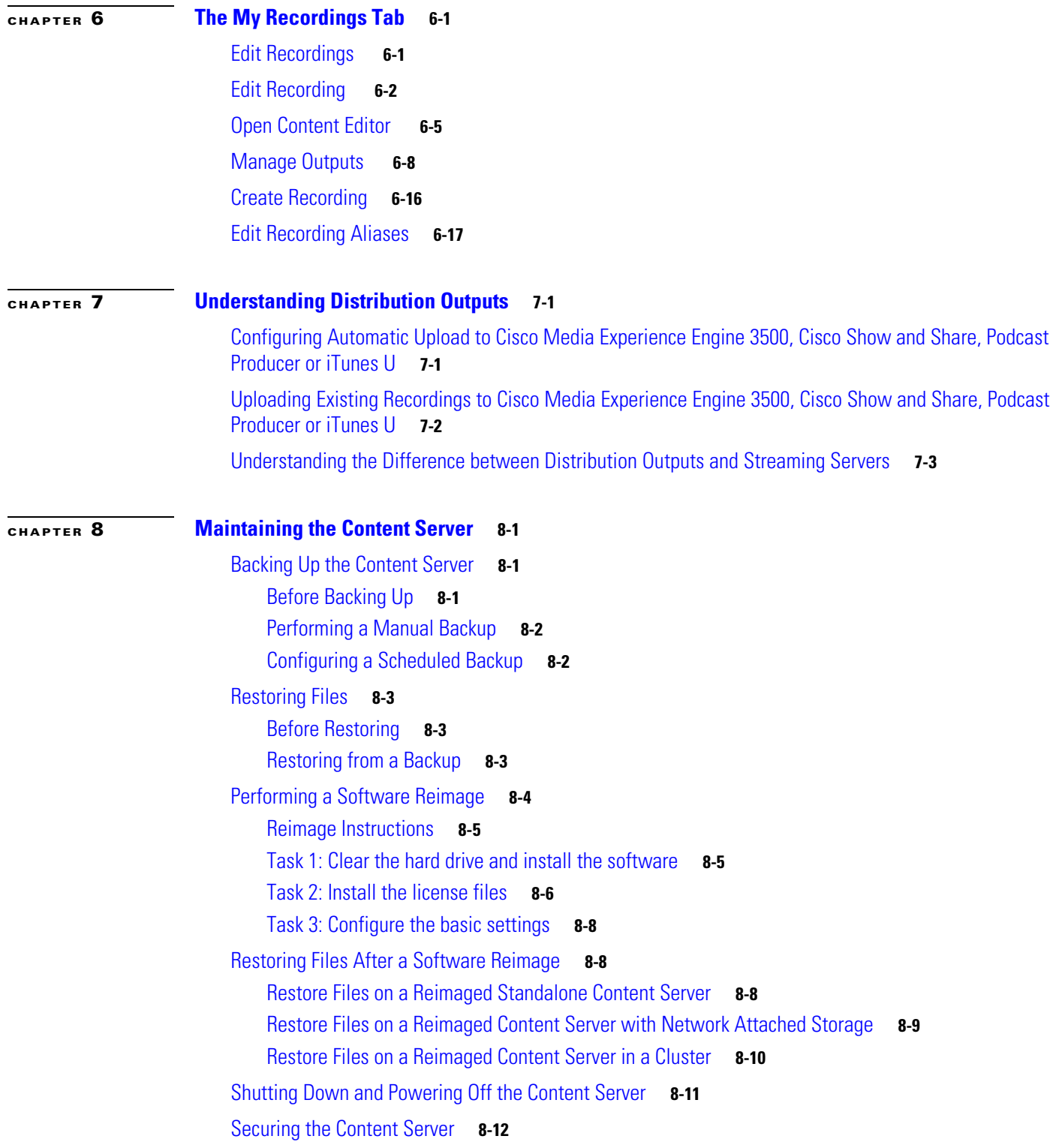

 $\overline{\mathbf{I}}$ 

 $\mathsf I$ 

 $\blacksquare$ 

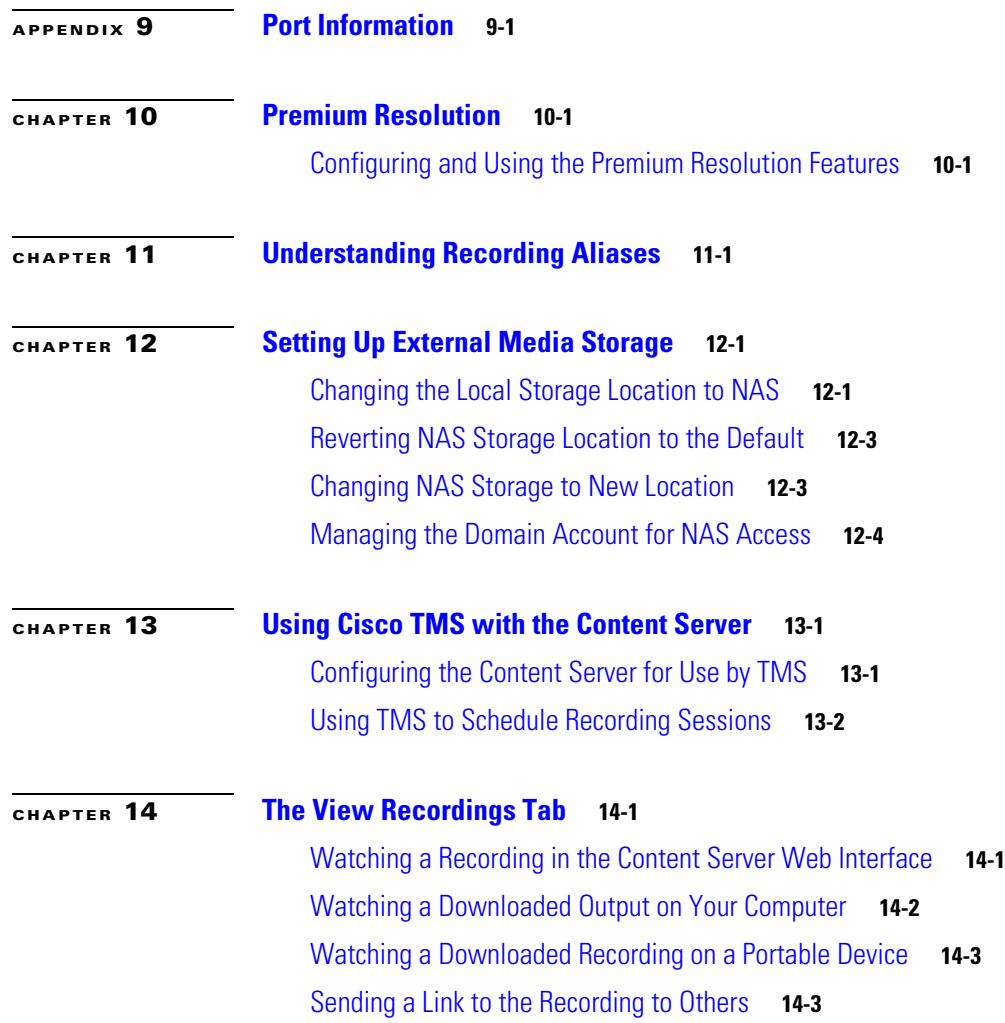

ı

 $\overline{\mathsf{I}}$ 

**Contents**

 $\overline{\mathbf{I}}$ 

 $\mathsf I$ 

 $\blacksquare$